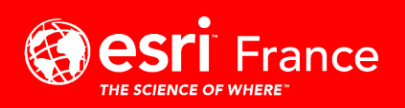

# **ArcGIS Pro – Programme SDIS**

#### **PREREQUIS**

**SANTA COMPANY** 

Ce cours cible les personnes travaillant dans un SDIS ayant une connaissance théorique et/ou pratique des SIG

Une expérience de base de la gestion de fichiers et la navigation dans l'environnement Windows, du SIG de niveau PRO1/PRO2 est nécessaire.

#### **DUREE**

Nombre des jours : 2 Nombre d'heures : 14

#### **SUIVI ET EVALUATION**

Attestation de présence sur feuille d'émargement

Evaluations : De façon systématique, des acquis et de la satisfaction à « chaud » Questionnaire d'évaluation envoyé par email au

stagiaire en fin de formation

Remise d'une attestation de fin de formation à chaque stagiaire.

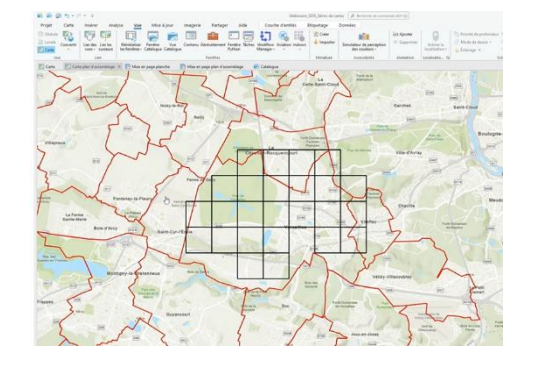

### **OBJECTIFS DE LA FORMATION**

Ce cours permet de comprendre en quoi consiste à s'approprier les basiques de la solution desktop ArcGIS Pro et ses différents modes d'utilisation. En plus de cela cette formation vise un focus sur la création d'atlas.

Vous apprendrez à créer des cartes SIG, des symboles, des étiquettes en mode avancé, et surtout des atlas. À la fin de ce cours, vous posséderez une solide connaissance des cartes SIG et des outils d'ArcGIS permettant de visualiser les entités du monde réel, de dégager des tendances, d'extraire de l'information et de la communiquer à d'autres. Vous saurez comment gérer des données spécifiques aux SDIS, gérer des Mise en Page et créer des atlas de cartes.

A l'issue de cette formation, le stagiaire sera capable de :

 $\overline{\boxtimes}$  Créer et diffuser rapidement une carte SIG via ArcGIS Pro  $\overline{\mathsf{M}}$ Trouver et organiser des données géographiques et d'autres ressources SIG dans le cadre d'un projet de cartographie  $\overline{\mathbf{M}}$ Afficher avec précision des entités sur une carte SIG et accéder aisément à l'information relative à ces entités 冈 Analyser une carte SIG afin d'identifier la localisation d'entités répondant à des critères spécifiques  $\overline{\mathbf{V}}$  Créer une symbologie dédiée aux pratiques et usages des SDIS  $\boxed{\triangle}$  Créer et Diffuser des atlas (séries de cartes)

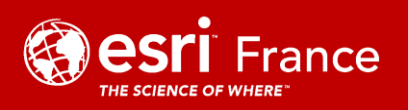

## **MOYENS PEDAGOGIQUES, TECHNIQUES ET D'ENCADREMENT**

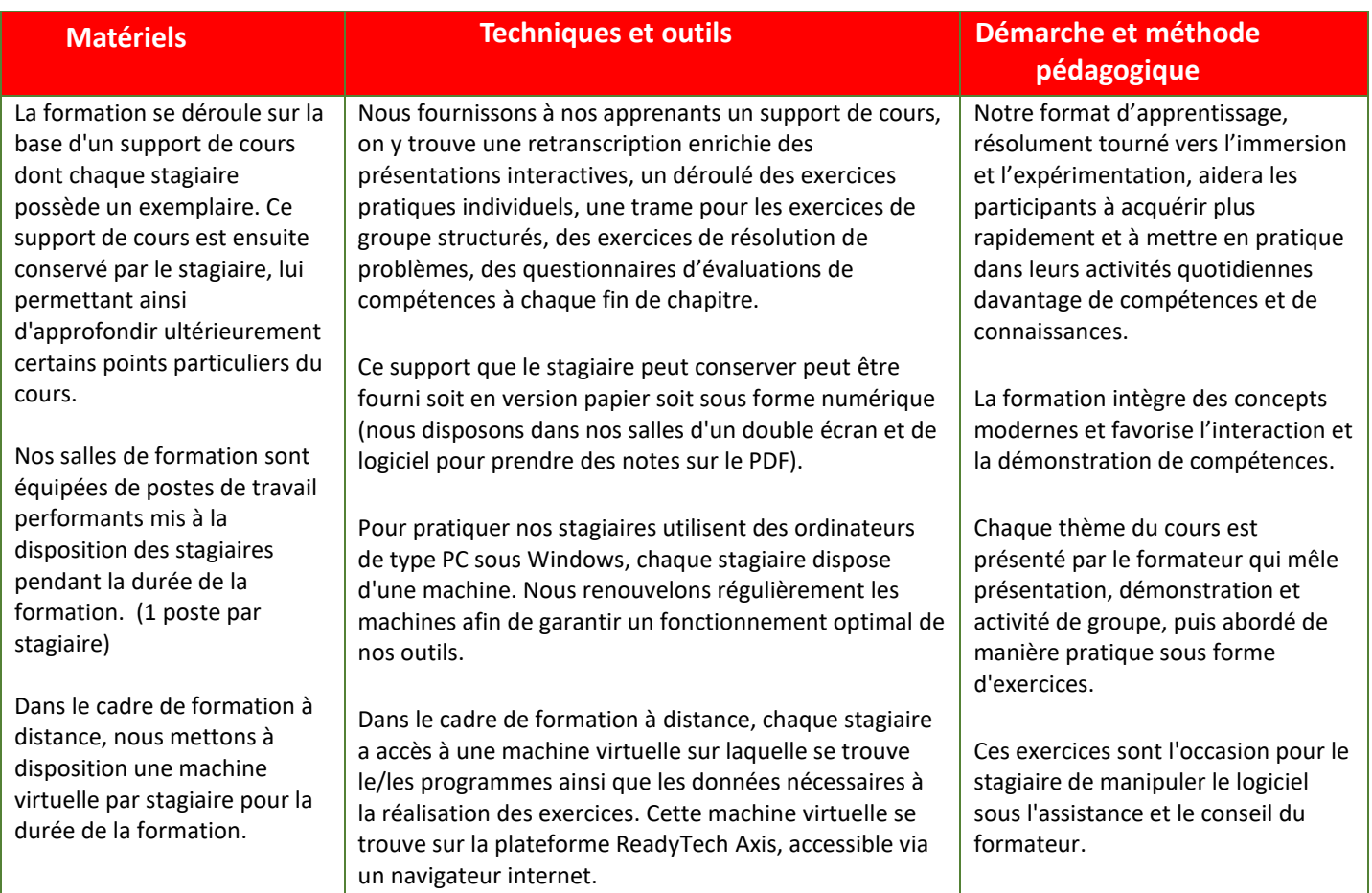

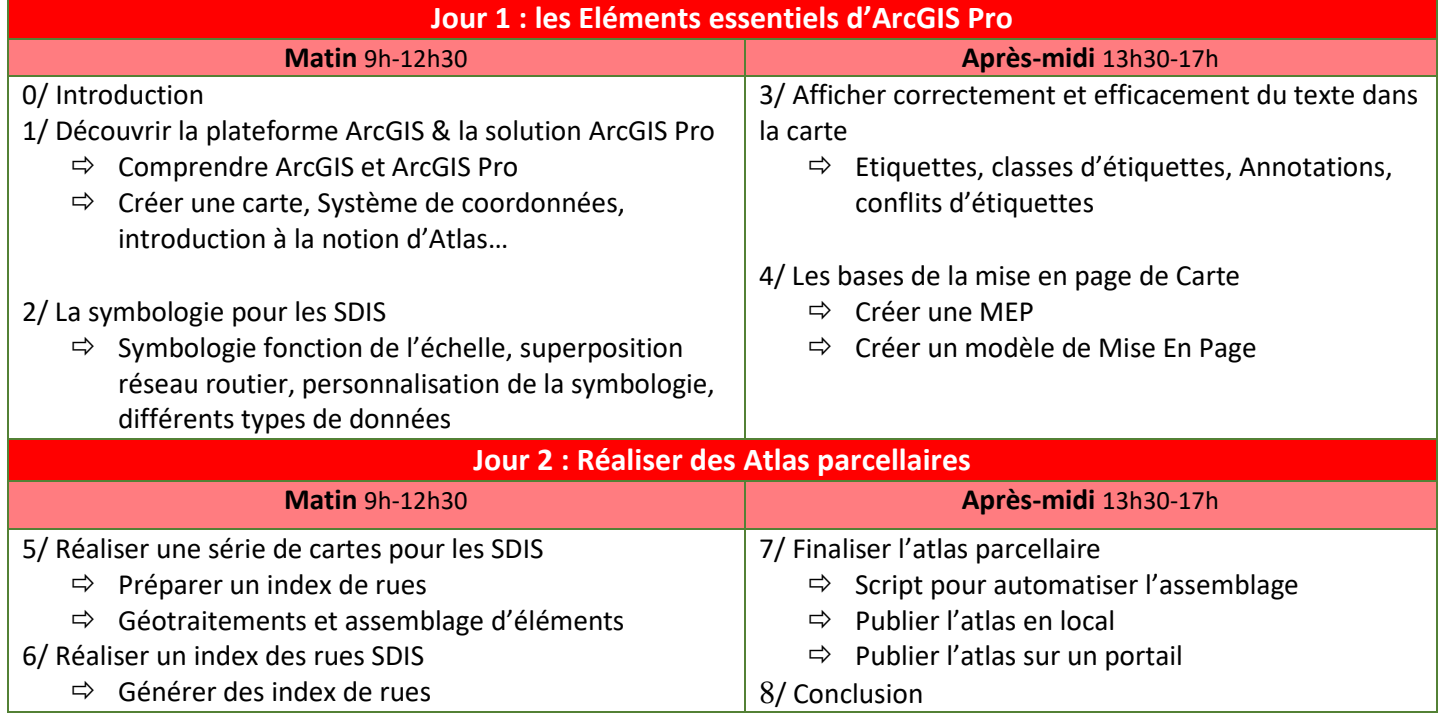